[iMC](https://zhiliao.h3c.com/questions/catesDis/685) **[陈冰洁](https://zhiliao.h3c.com/User/other/51028)** 2020-11-02 发表

问题描述

## iMC EIA 终端管理-IP绑定管理页签显示与隐藏

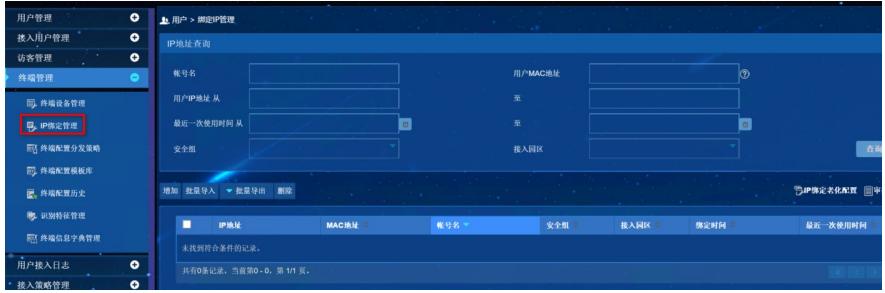

## 解决方法

终端管理-IP绑定管理页签在开启VXLAN组网的情况下才出现。

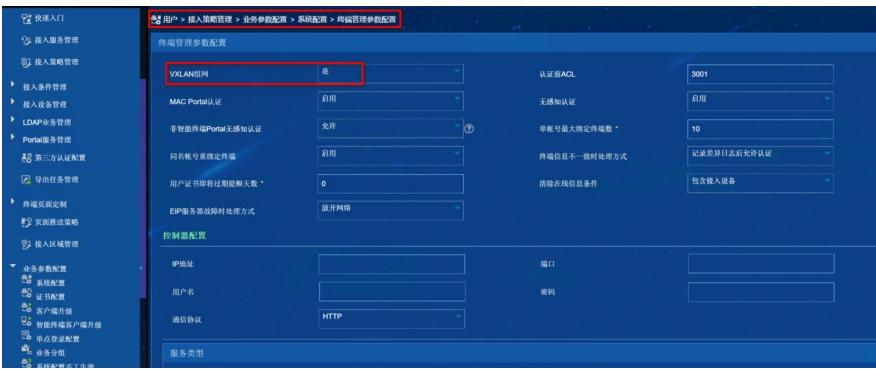